# **Codifica dei Tipi di Dati in Linguaggio C**

In questa dispensa verrà illustrato come vengono codificati i tipi semplici del linguaggio C. In particolare considereremo i seguenti tipi di dato:

- $\bullet$  il tipo intero corto (short int);
- $\bullet$  il tipo intero (int);
- il tipo intero senza segno (unsigned short, unsigned int, unsigned long);
- il tipo reale a singola precisione (float);
- il tipo reale a doppia precisione (double);
- il tipo reale ad alta precisione (long double);
- $\bullet$  il tipo carattere (char);

La codifica dei dati dipende essenzialmente dal compilatore utilizzato. Nel seguito si farà riferimento solo al compilatore Dev-C++.

### **1.Il Tipo Intero "corto" (short o signed short)**

In linguaggio C il tipo **short** o **signed short** è un tipo intero che è codificato utilizzando la codifica in complemento a 2 su 16 bit (2 byte).

### **2.Il Tipo Intero Senza Segno (unsigned short)**

In linguaggio C il tipo **unsigned short** è un tipo intero che è codificato utilizzando la codifica senza segno su 16 bit (2 byte).

#### **3.Il Tipo Intero (int o signed int)**

In linguaggio C il tipo **int** o **signed int** è codificato utilizzando la codifica in complemento a 2 su 32 bit (4 bytes).

### **4.Il Tipo Intero Senza Segno (unsigned int)**

In linguaggio C il tipo **unsigned int** è codificato utilizzando la codifica senza segno su 32 bit (4 bytes).

## **5.Il Tipo Intero Lungo (signed long int o signed long o long)**

In linguaggio C il tipo **long** o **signed long int** o **signed long**) è un tipo intero che è codificato utilizzando la codifica in complemento a 2 su 32 bit (4 byte).

## **6.Il Tipo Intero Lungo Senza Segno (unsigned long int o unsigned long)**

In linguaggio C il tipo **unsigned long int** o **unsigned long** è un tipo intero che è codificato utilizzando la codifica senza segno su 32 bit (4 byte).

I base a quanto detto, la seguente tabella riassume le codifiche degli interi e i range di valori assunti.

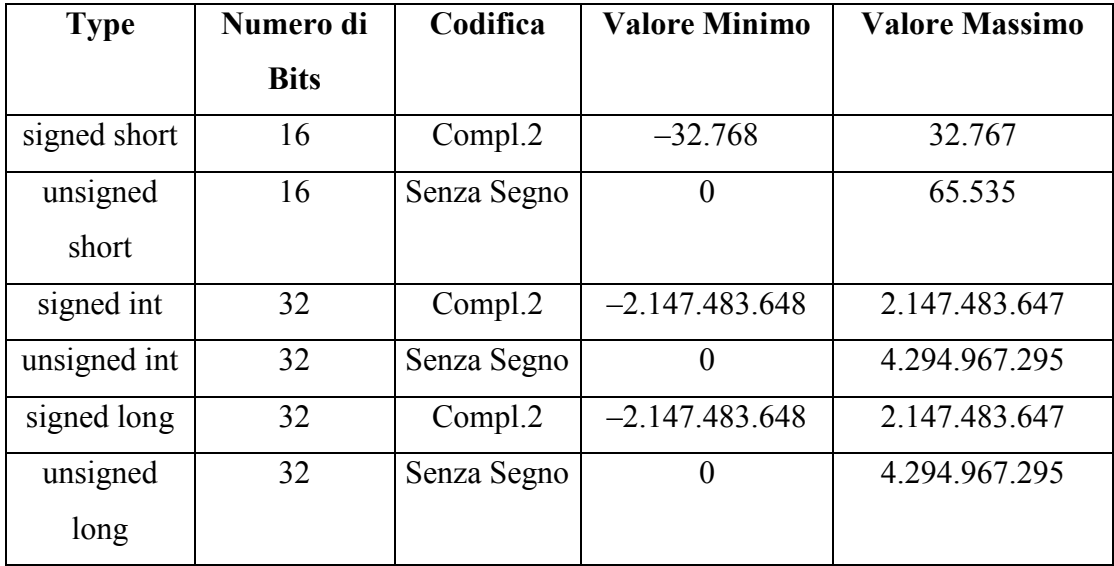

Il seguente programma in C permette di visualizzare sullo schermo i limiti riassunti dalla precedente tabella. Il programma fa uso della libreria limits.h che contiene le definizioni delle costanti SHRT\_MIN, SHRT\_MAX, INT\_MIN, INT\_MAX, LONG\_MIN, LONG\_MAX, USHRT\_MAX, UINT\_MAX e ULONG\_MAX relative rispettivamente ai valori massimi e minini dei tipi short, int, long int, unsigned short, unsigned int e unsigned long int.

```
#include <stdio.h>
#include <limits.h>
int main(void)
{
        printf("Codifica del tipo SHORT \n");
       printf("Valore minimo = %d \n", SHRT MIN);
       printf("Valore massimo = d \nvert x", SHRT MAX);
        printf("Codifica del tipo INT \n");
       printf("Valore minimo = %d \n", INT MIN);
       printf("Valore massimo = %d \n", INT MAX);
        printf("Codifica del tipo LONG INT \n");
       printf("Valore minimo = d \nightharpoonup n", LONG MIN);
       printf("Valore massimo =%ld \n", LONG MAX);
        printf("Codifica del tipo UNSIGNED SHORT \n");
       printf("Valore minimo = 0 \ \ln");
       printf("Valore massimo = \alpha \in \mathbb{R}u \n", USHRT MAX);
        printf("Codifica del tipo UNSIGNED INT \n");
       printf("Valore minimo = 0 \ln");
       printf("Valore massimo = \alpha \n", UINT MAX);
        printf("Codifica del tipo UNSIGNED LONG INT \n");
       printf("Valore minimo = 0 \n\pi");
       printf("Valore massimo = \elllu \n", ULONG MAX);
```
}

#### **7.Il Tipo Reale a Singola Precisione (float)**

In linguaggio C il tipo **float** è codificato utilizzando la codifica IEEE 754 in Virgola Mobile su 32 bit (4 byte).

#### **8.Il Tipo Reale a Doppia Precisione (double)**

In linguaggio C il tipo **double** è codificato utilizzando la codifica IEEE in Virgola Mobile su 64 bit (8 byte).

#### **9.Il Tipo Reale a Doppia Precisione (long double)**

In linguaggio C il tipo **long double** è codificato utilizzando la codifica IEEE in Virgola Mobile su 80 bits (10 bytes).

La seguente tabella riassume i limiti delle codifiche IEEE dei reali.

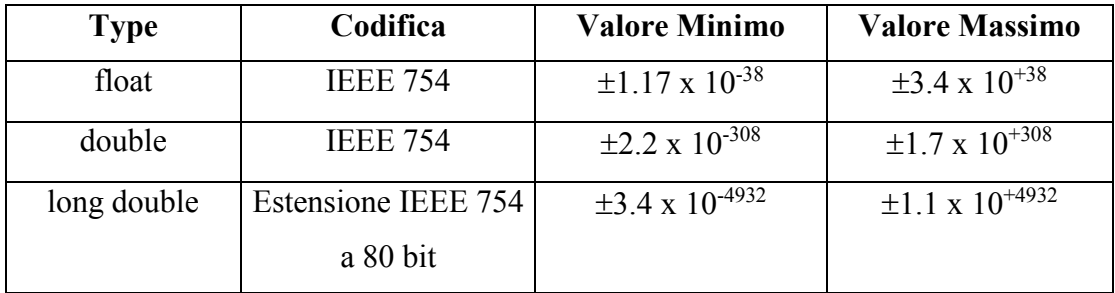

Il seguente programma in C permette di visualizzare sullo schermo i limiti appena descritti. Il programma fa uso della libreria float.h che contiene le definizioni delle costanti FLT\_MIN, FLT\_MAX, DBL\_MIN, DBL\_MAX, LDBL\_MIN, LDBL\_MAX relative rispettivamente ai valori massimi e minini dei tipi float, double e long double.

```
#include <stdio.h>
#include <float.h>
int main(void)
{
       printf("Codifica del tipo FLOAT \n ");
      printf("Valore minimo = %e \n", FLT MIN);
      printf("Valore massimo = %e \n", FLTMAX);
       printf("Codifica del tipo DOUBLE \n ");
      printf("Valore minimo = %e \n", DBL MIN);
      printf("Valore massimo = %e \n", DBLMAX);
       printf("Codifica del tipo LONG DOUBLE \n ");
      printf("Valore minimo = %Le \n", LDBL MIN);
      printf("Valore massimo = %Le \n", LDBL MAX);
}
```
### **10.Il Tipo Carattere (char)**

Il tipo carattere (char) in linguaggio C occupa 1 byte, e utilizza la codifica ASCII (pronunciato "aschi"). Il seguente programma permette di visualizzare tutti i codici ASCII (da 0 a 255):

```
#include<stdio.h>
unsigned short i;
int main(void)
{
       for (i=0; i<256; i++)printf("\nCarattere ASCII n.%u = %c ",i,i);
}
```